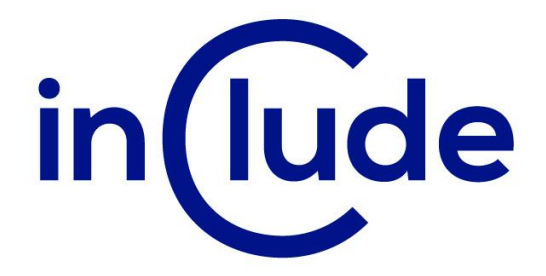

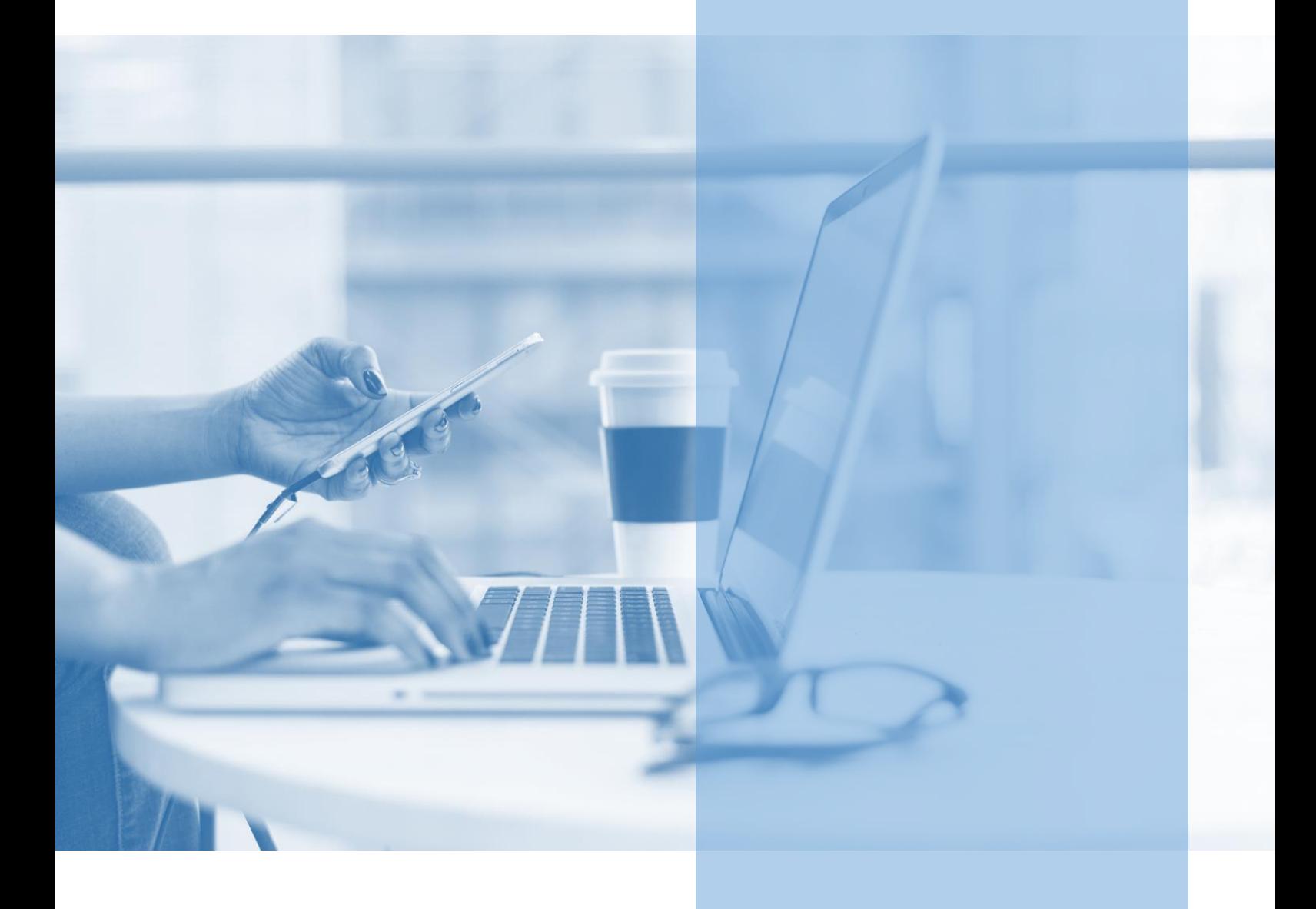

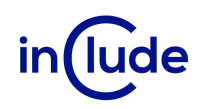

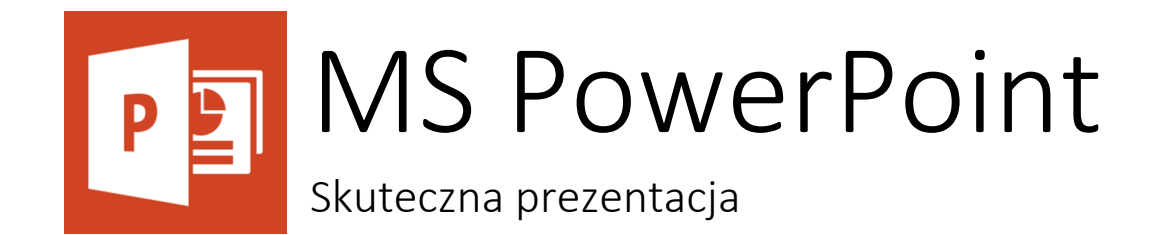

Chcesz tworzyć nowoczesne prezentacje, które dla odbiorcy będą estetyczną przygodą? W dzisiejszych czasach jesteśmy atakowani informacjami. Naucz się przekazywać treści tak, aby nie zginęły pośród otaczającego szumu wszechobecnych danych.

### Na spotkaniu dowiesz się:

- Jak dobrać treści do prezentacji?
- Jak stworzyć nowoczesny układ i przejścia slajdów?
- Jak efektywnie pracować z wzorcami i szablonami?

### Jakie umiejętności zdobędziesz?

- Nauczysz się budować atrakcyjne, prezentacje
- Poznasz techniki budowania wpływowych nagłówków.
- Nauczysz się zaawansowanych technik obróbki obrazu.
- Poznasz zasady budowania animacji.
- Bedziesz umiał przedstawić dane na odpowiednio dobranych wykresach.
- Dowiesz się jak tworzyć pokazy niestandardowe.
- Nauczysz się jak korzystać z widoku prelegenta.

Tryb szkolenia: zamknięte w siedzibie Twojej firmy, lub online

Czas trwania: 2 dni (14 godzin)

Liczba uczestników: do 15 osób

Cena szkolenia: 5 500 PLN netto

Cena szkolenia z dodatkowym rocznym dostępem do kursu online: 6 500 PLN netto

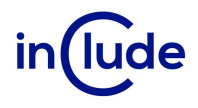

### Agenda szkolenia

### Jak zaciekawić prezentacją w PowerPoint

- Forma a treść złoty umiar
- Stosowanie języka korzyści w kontekście celu prezentacji
- Wychodzenie ze schematyczności slajdów
- Proporcje zawartości elementów struktury
- Jak budować slajd od strony merytorycznej i graficznej

### Przygotowanie grafiki

- Wycinanie tła
- **·** Przerzucanie kierunków zdjęć
- Dopasowanie rozmiarów
- Przycinanie do kształtu
- Odejmowanie kształtów z osadzoną grafiką
- Grupowanie
- Kolejność
- Kompresja obrazów
- Usuwanie przyciętych części
- Wykorzystanie malarza formatów
- Praca z wieloma warstwami w oknie zaznaczania
- Zrzut ekranu

### Rozmieszczania elementów na slajdzie

- **■** Narzędzie wyrównaj
- Prowadnice i Siatka
- **•** Predefiniowane "uchwyty"

### Praca z kształtami

- Wykorzystanie standardowych kształtów
- Rysowanie niestandardowych kształtów
- Edycja kształtów (dodawanie wierzchołka, zmiana typu wierzchołka, zamykanie ścieżki, zmiana rozmiaru z zachowaniem osi)

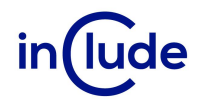

### Diagramy

- Dobór typu diagramu
- Dopasowanie układu i kierunku
- Resetowanie diagramu
- **·** Tworzenie diagramów niestandardowych

# Animacje i przejścia slajdów

- Wykorzystanie ścieżek ruchu
- **•** Dynamiczne diagramy
- Jak wykorzystać przejścia slajdów
- Wizualizacje na mapach
- Praca z wieloma efektami jednocześnie
- **■** Transformacja
- Oś czasu
- Obiekty ponadwymiarowe
- Wykorzystanie elementów 3D

# Hiperłącza

- Wykorzystanie w efektach powiększania
- **■** Tworzenie interaktywnej agendy
- Zastosowanie ukrytych slajdów
- Przejście do szczegółów wybranego elementu

# Wykresy

- Przedstawianie danych za pomocą odpowiednich typów wykresów
- Kopiowanie i łączenie z wykresami z MS Excel
- Tworzenie wykresów niestandardowych

# Multimedia

- Eksport prezentacji do pliku video i osadzanie w innej prezentacji
- Przycinanie i kompresia dużych multimediów
- Wstawianie wideo z YouTube i Vimeo
- **■** Nagrywanie ekranu
- Dźwięk

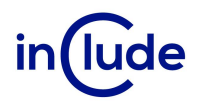

### Szablony i wzorce

- **·** Przygotowanie własnego szablonu
- Widok wzorca slajdów, notatek i materiałów informacyjnych
- Dodawanie nowych układów do wzorców
- Zastosowanie i wykorzystanie uchwytów na zawartość
- Zastosowanie szablonu na nowej i istniejącej prezentacji
- Automatyczna zamiana kroju czcionek w całej prezentacji

### Przygotowanie pokazu

- Prezentacja przenośna
- Materiały dla uczestników
- Pokaz niestandardowy
- Próba tempa
- Wykorzystanie notatek w widoku prezentera
- Zastosowania różnych typów plików